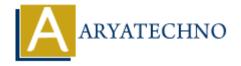

## **C** Output

**Topics**: C

Written on April 12, 2023

In C, you can output data to the console using the printf function, which is part of the standard input/output library (stdio.h).

Here's an example program that outputs a message to the console:

```
#include <stdio.h>
int main() {
    printf("Hello, world!\n");
    return 0;
}
```

When you run this program, you should see the following output:

```
Hello, world!
```

Let's break down the printf function in more detail:

- The first argument to printf is a string of characters that specifies the message to output. In this case, the string is "Hello, world!\n".
- The \n character sequence is an escape sequence that represents a newline character. When the printf function encounters \n, it moves the cursor to the beginning of the next line.
- Note that the string is enclosed in double quotes ("), which is how you specify a string literal in C.

You can also include variables in the output message using format specifiers. For example, here's a program that outputs the value of an integer variable:

```
#include <stdio.h>
int main() {
   int num = 42;
   printf("The answer is %d.\n", num);
   return 0;
}
```

When you run this program, you should see the following output:

The answer is 42.

In this program, %d is a format specifier that tells printf to substitute the value of the variable num into the output message.

© Copyright **Aryatechno**. All Rights Reserved. Written tutorials and materials by <u>Aryatechno</u>

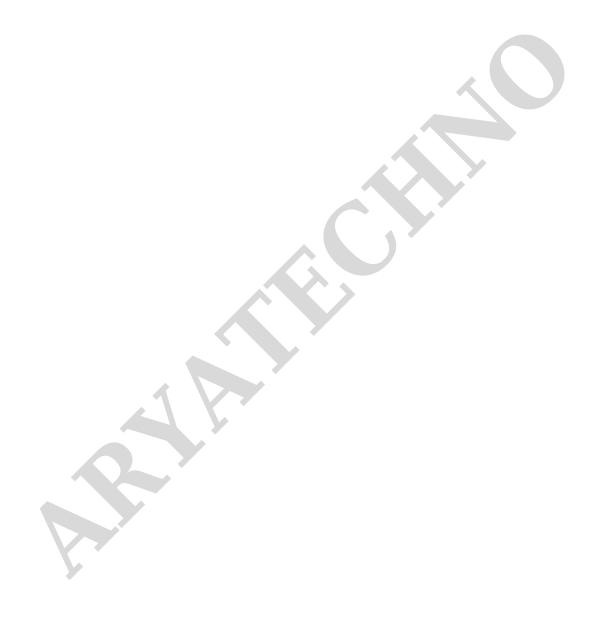